## SAP ABAP table /MRSS/V\_RM\_CO {Generated Table for View}

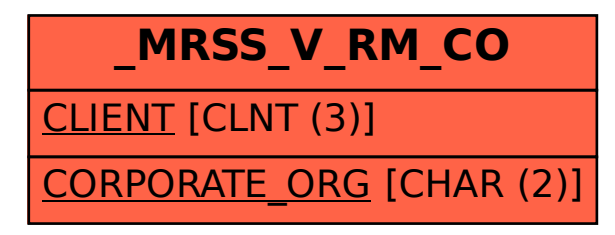